## Package 'countrycode'

March 22, 2024

Title Convert Country Names and Country Codes Version 1.6.0 Description Standardize country names, convert them into one of 40 different coding schemes, convert between coding schemes, and assign region descriptors. License GPL-3 URL <https://vincentarelbundock.github.io/countrycode/> BugReports <https://github.com/vincentarelbundock/countrycode/issues> **Depends**  $R (= 2.10)$ Suggests altdoc, eurostat, testthat, tibble, ISOcodes, utf8 Encoding UTF-8 LazyData yes LazyLoad yes RoxygenNote 7.3.1 NeedsCompilation no Author Vincent Arel-Bundock [aut, cre] (<<https://orcid.org/0000-0003-2042-7063>>), CJ Yetman [ctb] (<<https://orcid.org/0000-0001-5099-9500>>),

Nils Enevoldsen [ctb] (<<https://orcid.org/0000-0001-7195-4117>>), Etienne Bacher [ctb] (<<https://orcid.org/0000-0002-9271-5075>>), Samuel Meichtry [ctb] (<<https://orcid.org/0000-0003-2165-791X>>)

Maintainer Vincent Arel-Bundock <vincent.arel-bundock@umontreal.ca>

Repository CRAN

<span id="page-0-0"></span>Type Package

Date/Publication 2024-03-22 16:10:19 UTC

## <span id="page-1-0"></span>R topics documented:

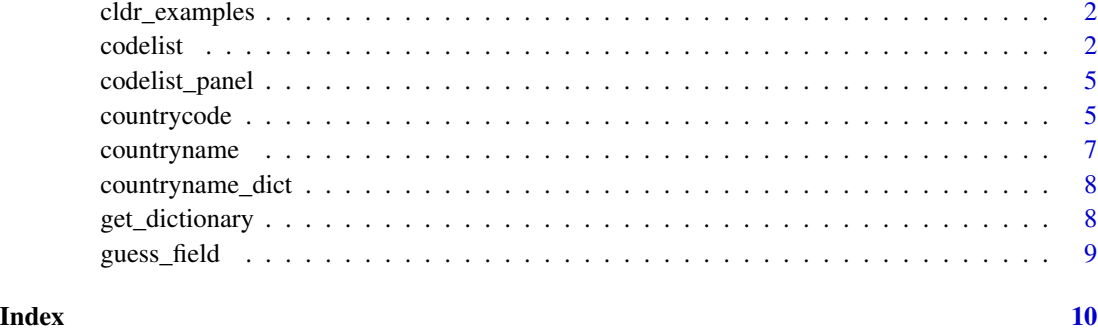

<span id="page-1-1"></span>cldr\_examples *List of CLDR country name codes and associated examples*

#### Description

- Code: CLDR code
- Example: French Southern Territories in different languages

#### Usage

cldr\_examples

#### Format

data frame

<span id="page-1-2"></span>codelist *Country Code Translation Data Frame (Cross-Sectional)*

#### Description

A data frame used internally by the [countrycode\(\)](#page-4-1) function. countrycode can use any valid code as destination, but only some codes can be used as origin.

#### Format

A data frame with codes as columns.

#### <span id="page-2-0"></span>codelist 3

#### Details

#### Origin and Destination:

- cctld: IANA country code top-level domain
- country.name: country name (English)
- country.name.de: country name (German)
- country.name.fr: country name (French)
- country.name.it: country name (Italian)
- cowc: Correlates of War character
- cown: Correlates of War numeric
- dhs: Demographic and Health Surveys Program
- ecb: European Central Bank
- eurostat: Eurostat
- fao: Food and Agriculture Organization of the United Nations numerical code
- fips: FIPS 10-4 (Federal Information Processing Standard)
- gaul: Global Administrative Unit Layers
- genc2c: GENC 2-letter code
- genc3c: GENC 3-letter code
- genc3n: GENC numeric code
- gwc: Gleditsch & Ward character
- gwn: Gleditsch & Ward numeric
- imf: International Monetary Fund
- ioc: International Olympic Committee
- iso2c: ISO-2 character
- iso3c: ISO-3 character
- iso3n: ISO-3 numeric
- p5n: Polity V numeric country code
- p5c: Polity V character country code
- p4n: Polity IV numeric country code
- p4c: Polity IV character country code
- un: United Nations M49 numeric codes
- unicode.symbol: Region subtag (often displayed as emoji flag)
- unhcr: United Nations High Commissioner for Refugees
- unpd: United Nations Procurement Division
- vdem: Varieties of Democracy (V-Dem version 8, April 2018)
- wb: World Bank (very similar but not identical to iso3c)
- wvs: World Values Survey numeric code

#### Destination only:

- cldr.  $\star$ : 600+ country name variants from the UNICODE CLDR project (e.g., "cldr.short.en"). Inspect the [cldr\\_examples](#page-1-1) data.frame for a full list of available country names and examples.
- ar5: IPCC's regional mapping used both in the Fifth Assessment Report (AR5) and for the Reference Concentration Pathways (RCP)
- <span id="page-3-0"></span>• continent: Continent as defined in the World Bank Development Indicators
- cow.name: Correlates of War country name
- currency: ISO 4217 currency name
- eurocontrol\_pru: European Organisation for the Safety of Air Navigation
- eurocontrol\_statfor: European Organisation for the Safety of Air Navigation
- eu28: Member states of the European Union (as of December 2015), without special territories
- icao.region: International Civil Aviation Organization region
- iso.name.en: ISO English short name
- iso.name.fr: ISO French short name
- iso4217c: ISO 4217 currency alphabetic code
- iso4217n: ISO 4217 currency numeric code
- p4.name: Polity IV country name
- region: 7 Regions as defined in the World Bank Development Indicators
- region23: 23 Regions as used to be in the World Bank Development Indicators (legacy)
- un.name.ar: United Nations Arabic country name
- un.name.en: United Nations English country name
- un.name.es: United Nations Spanish country name
- un.name.fr: United Nations French country name
- un.name.ru: United Nations Russian country name
- un.name.zh: United Nations Chinese country name
- un.region.name: United Nations region name
- un.region.code: United Nations region code
- un.regionintermediate.name: United Nations intermediate region name
- un.regionintermediate.code: United Nations intermediate region code
- un.regionsub.name: United Nations sub-region name
- un.regionsub.code: United Nations sub-region code
- unhcr. region: United Nations High Commissioner for Refugees region name
- wvs.name: World Values Survey numeric code country name

#### **Note**

The Correlates of War (cow) and Polity 4 (p4) project produce codes in country year format. Some countries go through political transitions that justify changing codes over time. When building a purely cross-sectional conversion dictionary, this forces us to make arbitrary choices with respect to some entities (e.g., Western Germany, Vietnam, Serbia). countrycode includes a reconciled dataset in panel format, [codelist\\_panel](#page-4-2). Instead of converting code, we recommend that users dealing with panel data "left-merge" their data into this panel dictionary.

<span id="page-4-2"></span><span id="page-4-0"></span>

#### Description

A panel of country-year observations with various codes

#### Usage

codelist\_panel

#### Format

data frame with codes as columns

<span id="page-4-1"></span>countrycode *Convert Country Codes*

#### Description

Converts long country names into one of many different coding schemes. Translates from one scheme to another. Converts country name or coding scheme to the official short English country name. Creates a new variable with the name of the continent or region to which each country belongs.

#### Usage

```
countrycode(
  sourcevar,
  origin,
  destination,
  warn = TRUE,nomatch = NA,
  custom_dict = NULL,
  custom_match = NULL,
  origin_regex = NULL
\mathcal{L}
```
#### Arguments

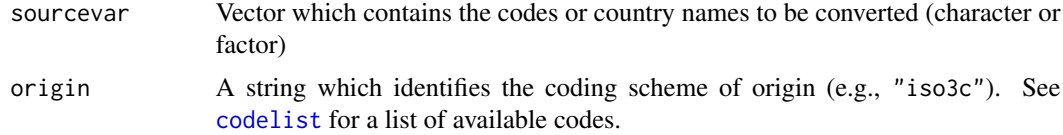

<span id="page-5-0"></span>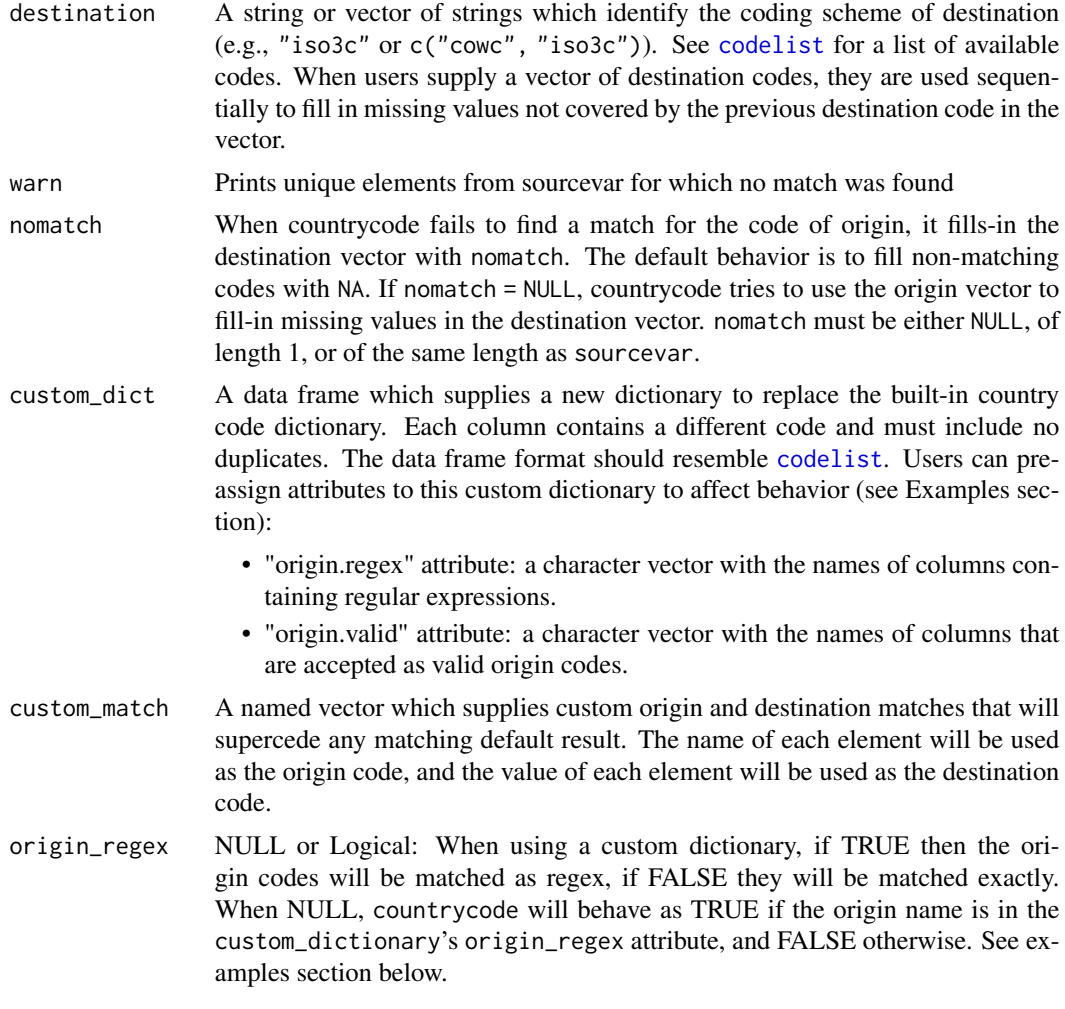

#### Note

For a complete description of available country codes and languages, please see the documentation for the [codelist](#page-1-2) conversion dictionary.

Panel data (i.e., country-year) can pose particular problems when converting codes. For instance, some countries like Vietnam or Serbia go through political transitions that justify changing codes over time. This can pose problems when using codes from organizations like CoW or Polity IV, which produce codes in country-year format. Instead of converting codes using countrycode(), we recommend that users use the [codelist\\_panel](#page-4-2) data.frame as a base into which they can merge their other data. This data.frame includes most relevant code, and is already "reconciled" to ensure that each political unit is only represented by one row in any given year. From there, it is just a matter of using [merge\(\)](#page-0-0) to combine different datasets which use different codes.

#### Examples

library(countrycode)

#### <span id="page-6-0"></span>countryname 7

```
# ISO to Correlates of War
countrycode(c('USA', 'DZA'), origin = 'iso3c', destination = 'cown')
# English to ISO
countrycode('Albania', origin = 'country.name', destination = 'iso3c')
# German to French
countrycode('Albanien', origin = 'country.name.de', destination = 'iso.name.fr')
# Using custom_match to supercede default codes
countrycode(c('United States', 'Algeria'), 'country.name', 'iso3c')
countrycode(c('United States', 'Algeria'), 'country.name', 'iso3c',
            custom_match = c('Algeria' = 'ALG'))
x <- c("canada", "antarctica")
countryname(x)
countryname(x, destination = "cowc", warn = FALSE)
countryname(x, destination = "cowc", warn = FALSE, nomatch = x)
```
countryname *Convert country names in any language to another name or code*

#### **Description**

Converts long country names in any language to one of many different country code schemes or country names. countryname does 2 passes on the data. First, it tries to detect variations of country names in many languages extracted from the Unicode Common Locale Data Repository. Second, it applies countrycode's English regexes to try to match the remaining cases. Because it does two passes, countryname can sometimes produce ambiguous results, e.g., Saint Martin vs. Saint Martin (French Part). Users who need a "safer" option can use: countrycode(x, "country.name", "country.name") Note that the function works with non-ASCII characters. Please see the Github page for examples.

#### Usage

```
countryname(
  sourcevar,
  destination = "country.name.en",
  nomatch = NA,
  warn = TRUE)
```
### Arguments

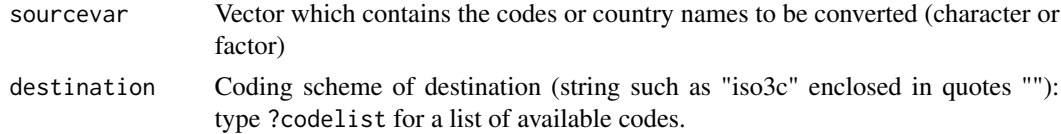

<span id="page-7-0"></span>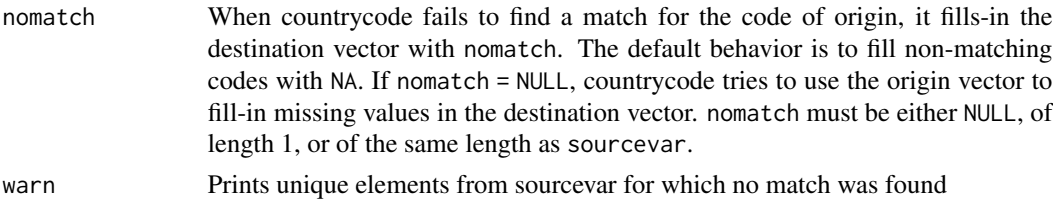

#### Examples

```
## Not run:
x <- c('Afaganisitani', 'Barbadas', 'Sverige', 'UK')
countryname(x)
countryname(x, destination = 'iso3c')
```
## End(Not run)

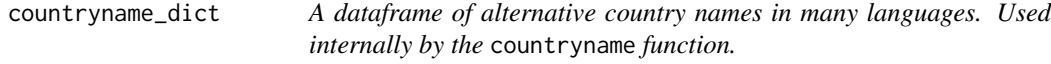

#### Description

A dataframe of alternative country names in many languages. Used internally by the countryname function.

#### Format

dataframe

get\_dictionary *Get Custom Dictionaries*

#### Description

Download a custom dictionary to use in the custom\_dict argument of countrycode()

#### Usage

```
get_dictionary(dictionary = NULL)
```
#### Arguments

dictionary A character string that specifies the dictionary to be retrieved. It must be one of "global\_burden\_of\_disease", "ch\_cantons", "us\_states", "exiobase3", "gtap10". If NULL, the function will print the list of available dictionaries. Default is NULL.

#### <span id="page-8-0"></span>guess\_field 9

#### Value

If a valid dictionary is specified, the function will return that dictionary as a data.frame. If an invalid dictionary or no dictionary is specified, the function will stop and throw an error message.

#### Examples

```
## Not run:
cd <- get_dictionary("us_states")
countrycode::countrycode(c("MO", "MN"), origin = "state.abb", "state.name", custom_dict = cd)
```
## End(Not run)

guess\_field *Guess the code/name of a vector*

#### Description

Users sometimes do not know what kind of code or field their data contain. This function tries to guess by comparing the similarity between a user-supplied vector and all the codes included in the countrycode dictionary.

#### Usage

```
guess_field(codes, min_similarity = 80)
```
#### Arguments

codes a vector of country codes or country names min\_similarity the function returns all field names where over than min\_similarity% of codes are shared between the supplied vector and the countrycode dictionary.

#### Examples

```
# Guess ISO codes
guess_field(c('DZA', 'CAN', 'DEU'))
# Guess country names
guess_field(c('Guinea','Iran','Russia','North Korea',rep('Ivory Coast',50),'Scotland'))
```
# <span id="page-9-0"></span>Index

∗ countrycode countrycode, [5](#page-4-0) ∗ datasets cldr\_examples, [2](#page-1-0) codelist, [2](#page-1-0) codelist\_panel, [5](#page-4-0) countryname\_dict, [8](#page-7-0) cldr\_examples, [2,](#page-1-0) *[3](#page-2-0)* codelist, [2,](#page-1-0) *[5,](#page-4-0) [6](#page-5-0)* codelist\_panel, *[4](#page-3-0)*, [5,](#page-4-0) *[6](#page-5-0)* countrycode, [5](#page-4-0) countrycode(), *[2](#page-1-0)* countryname, [7](#page-6-0) countryname\_dict, [8](#page-7-0) get\_dictionary, [8](#page-7-0) guess\_field, [9](#page-8-0)

merge(), *[6](#page-5-0)*